[Adaptation dynamique](#page-20-0) des optimisations : versions interchangeables

Lénaïc BAGNÈRES, Cédric BASTOUL

# Adaptation dynamique des optimisations : versions interchangeables

## Lénaïc BAGNÈRES, Cédric BASTOUL

Laboratoire de Recherche en Informatique (LRI) Laboratoire ICube - ICPS Inria Grand Large<br>I Iniversité Paris Sud 11

<span id="page-0-0"></span>Université de Strasbourg

7 e rencontres de la communauté française de compilation 6 décembre 2013

# [Introduction](#page-1-0)

- $\triangleright$  Once upon a time, life was easy for parallel programs...
- One program running, one architecture, one context, one user

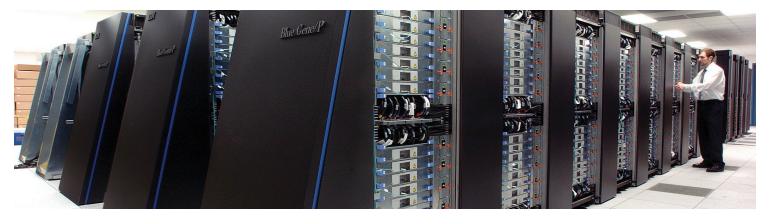

- $\blacktriangleright$  In the multicore era, welcome to the jungle!
- A large set of target architectures is possible
- High dataset variations (user and/or architecture dependent)
- Several parallel programs are executing at the same time

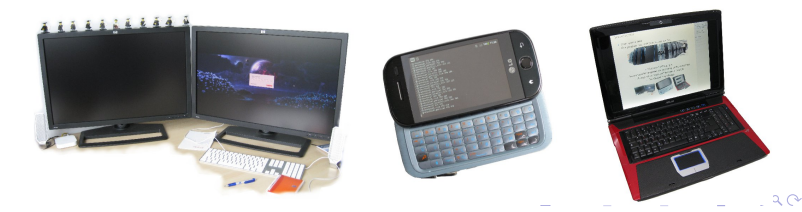

[Adaptation dynamique](#page-0-0) des optimisations : versions interchangeables

Lénaïc BAGNÈRES. Cédric BASTOUL

## [Introduction](#page-1-0)

[Execution Context &](#page-2-0)

[Our Approach](#page-3-0)

<span id="page-1-0"></span>

# [Execution Context & Related Work](#page-2-0)

Program Must Adapt (Transparently) to the Execution Context

 $\blacktriangleright$  Target architecture

(e.g. number of cores, size of caches, accelerator type)

 $\blacktriangleright$  Dataset properties

(e.g. dataset size)

 $\triangleright$  System load

(e.g. number of running process, processor load, memory access)

Related Work

- $\triangleright$  Choice based on compile time profiling [\[Pradelle](#page-11-1) et al., 2011] Possible prediction error, switching not possible during kernel execution
- ► LeTSeE [\[Pouchet](#page-11-2) et al., 2008]

Choses the best version for a given architecture and context

- $\triangleright$  One application with VMAD [\[Jimborean](#page-11-3) et al., 2012] Select the best version at runtime, hight overhead, user develops and chooses versions
- EvolveTile  $[Ta$ varageri et al., 2011]

Perform an dynamic tile size selection

 $\triangleright$  Number of threads depends on the external workload [Emani et al.[, 2013\]](#page-11-5)

[Adaptation dynamique](#page-0-0) des optimisations : versions interchangeables

Lénaïc BAGNÈRES. Cédric BASTOUL

[Execution Context &](#page-2-0) Related Work

[Our Approach](#page-3-0)

<span id="page-2-0"></span>**KO KA KA KE KA SHA KA KA KA KA SHA** 

# [Our Approach:](#page-3-0) Switchable Scheduling

IN A NUTSHELL:

- $\blacktriangleright$  Prepare a pertinent set of versions
- $\triangleright$  Versions have meeting points were it is possible to switch from one to another
- $\triangleright$  A runtime analysis drives to the "best" version at each meeting point

Properties:

- $\triangleright$  Static / dynamic approach
- $\blacktriangleright$  Low overhead
- $\triangleright$  Benchmarking computations contribute to the final solution: no backtrack

[Adaptation dynamique](#page-0-0) des optimisations : versions interchangeables

Lénaïc Bagnères, Cédric BASTOUL

[Execution Context &](#page-2-0)

[Our Approach](#page-3-0)

<span id="page-3-0"></span>

# [Building Switchable Scheduling](#page-4-0)

- $\blacktriangleright$  Leveraging our expertise at generating program versions using the polyhedral model [\[Pouchet](#page-11-6) et al., 2007]
- $\blacktriangleright$  Formal definition:
- A version is defined as a set of scheduling relations
- A meeting iteration  $\vec{m}$  exists between two versions  $V$  and  $V'$  iff

 $\forall S, (\mathcal{T}_s \wedge \vec{x}_{S}^{out} \preceq \vec{m})_{in} - (\mathcal{T}'_s \wedge \vec{x}_{S}^{out} \preceq \vec{m})_{in} = \varnothing$ 

 $\blacktriangleright$  Pratical building

First dimensions of the scheduling are either the same, or tiled

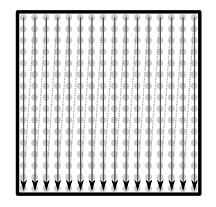

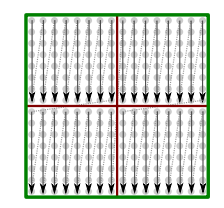

<span id="page-4-0"></span>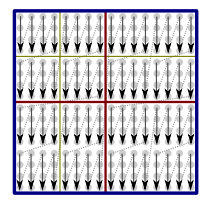

[Adaptation dynamique](#page-0-0) des optimisations : versions interchangeables

Lénaïc Bagnères, Cédric BASTOUL

[Building Switchable](#page-4-0) **Scheduling** 

[Static Part](#page-6-0)

[Dynamic Part](#page-9-0)

# [Building Switchable Scheduling](#page-5-0)

- $\blacktriangleright$  Leveraging our expertise at generating program versions using the polyhedral model [\[Pouchet](#page-11-6) et al., 2007]
- $\blacktriangleright$  Formal definition:
- A version is defined as a set of scheduling relations
- A meeting iteration  $\vec{m}$  exists between two versions  $V$  and  $V'$  iff

 $\forall S, (\mathcal{T}_s \wedge \vec{x}_{S}^{out} \preceq \vec{m})_{in} - (\mathcal{T}'_s \wedge \vec{x}_{S}^{out} \preceq \vec{m})_{in} = \varnothing$ 

 $\blacktriangleright$  Pratical building

First dimensions of the scheduling are either the same, or tiled

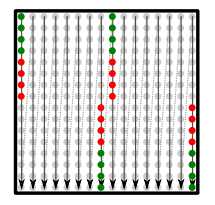

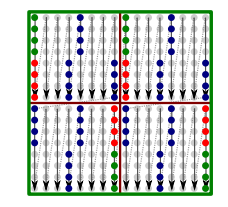

<span id="page-5-0"></span>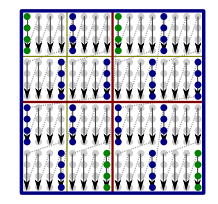

[Adaptation dynamique](#page-0-0) des optimisations : versions interchangeables

Lénaïc Bagnères, Cédric BASTOUL

[Building Switchable](#page-4-0) **Scheduling** 

[Static Part](#page-6-0)

[Dynamic Part](#page-9-0)

# [Building Switchable Scheduling: Static Part](#page-6-0)

- $\blacktriangleright$  Pre-selection of versions:
	- Switchable versions building engine based on PoCC and Pluto
	- Generate versions: sequential, parallel, tiled, etc.
- $\blacktriangleright$  Pre-selected pertinents contexts
	- Architecture (number of cores, size of caches)
	- Aggressive processor use or/and memory access processes
- $\blacktriangleright$  Selecting pertinents versions:
	- Execution on artificial contexts
	- Selection of a restricted set of complementary "well-behaving" versions

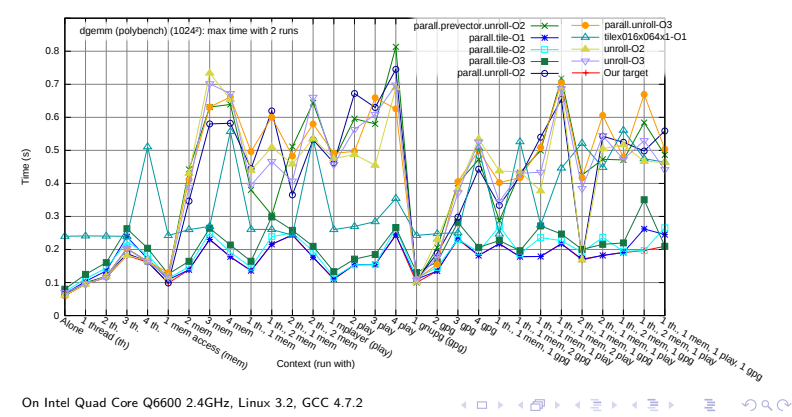

[Adaptation dynamique](#page-0-0) des optimisations : versions interchangeables

Lénaïc BAGNÈRES. Cédric BASTOUL

[Static Part](#page-6-0)

[Dynamic Part](#page-9-0)

<span id="page-6-0"></span>

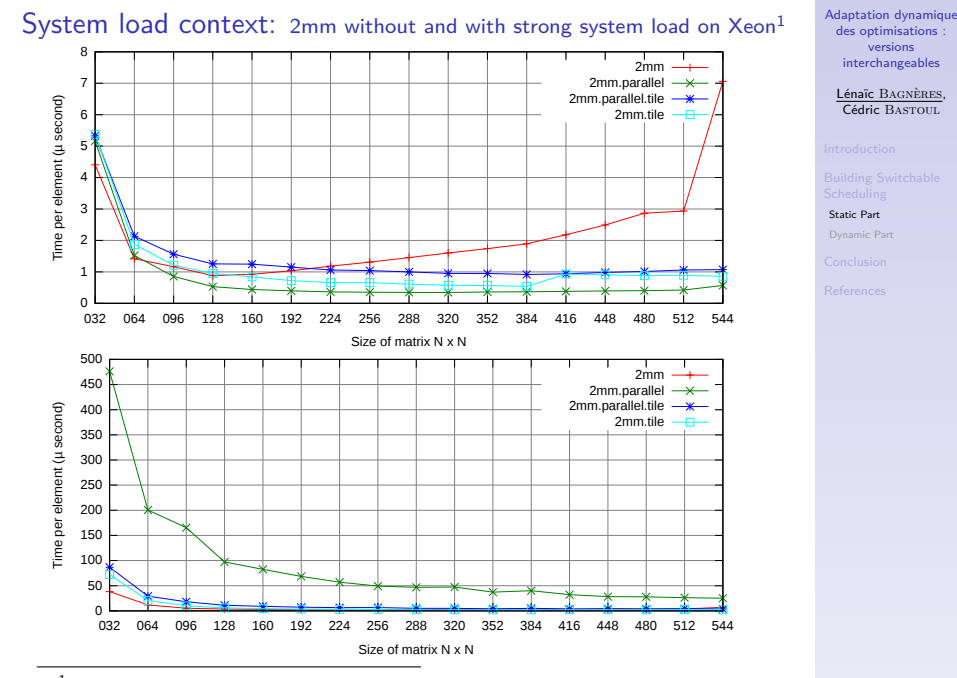

<sup>1</sup>Xeon: Two Intel Xeon CPU E5645 6 cores 2.40GHz, Lin[ux 3](#page-6-0).[2,](#page-8-0) [GC](#page-6-0)[C 4](#page-7-0)[.6](#page-8-0)[.3](#page-5-0)  $\mathcal{A}$  $\Rightarrow$ ÷,  $QQ$ 

## <span id="page-7-0"></span>7/14

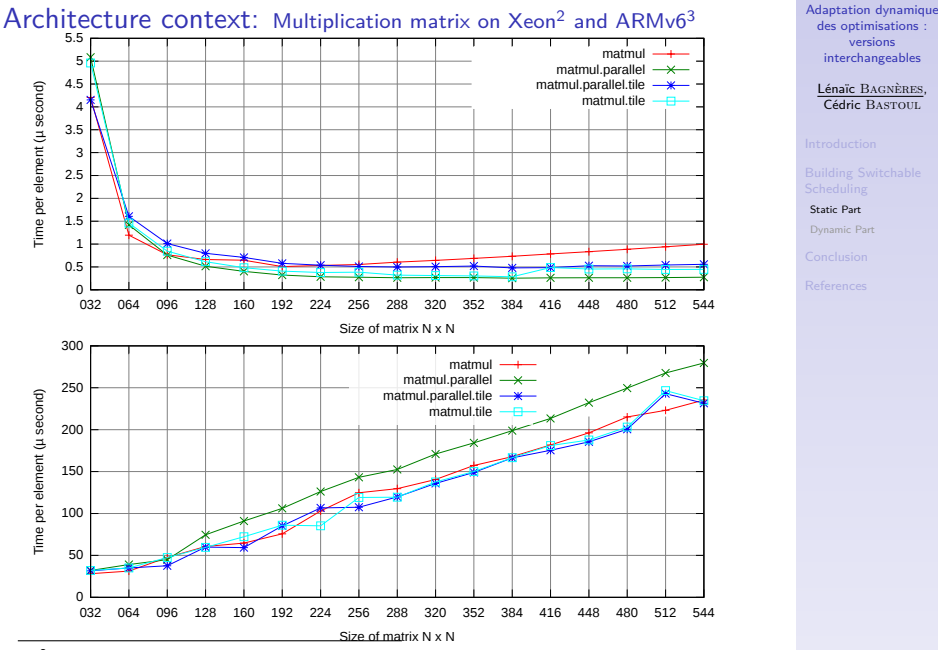

 $2$ Xeon: Two Intel Xeon CPU E5645 6 cores 2.40GHz, Linux 3.2, GCC 4.6.3

<span id="page-8-0"></span><sup>3</sup>ARMv6: LG GW620, ARMv6 1 core 600Mhz, Linux 2.6.[32,](#page-7-0) G[CC](#page-9-0) [A](#page-7-0)[RM](#page-8-0) [L](#page-9-0)[in](#page-5-0)[ux](#page-6-0)[GN](#page-9-0)[U](#page-3-0) [A](#page-4-0)[B](#page-9-0)[I](#page-10-0) [4.7.](#page-0-0)[2](#page-20-0)  $200$ 

# [Building Switchable Scheduling: Dynamic Part](#page-9-0)

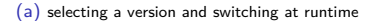

**// Sampling for** ( $v = 0 \rightarrow$  versions.size())  $t0 = now()$ // Execute one version  $versions[v](i, i + sample_size)$  $t1 = now()$  $times[v] = t1 - t0$ **while** (i < **N**)

## **// Computing**

// Execute previous best version version[min(times)](i, i + compute\_size)

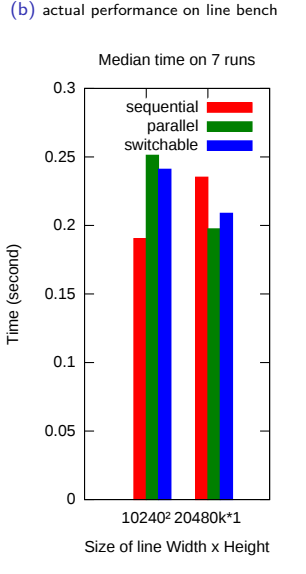

des optimisations : versions interchangeables

> Lénaïc BAGNÈRES. Cédric BASTOUL

[Adaptation dynamique](#page-0-0)

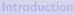

[Static Part](#page-6-0)

[Dynamic Part](#page-9-0)

<span id="page-9-0"></span>On Intel [Core](#page-8-0) 2 [Qu](#page-10-0)[ad](#page-8-0) @9[00](#page-10-0)0 [2](#page-8-0)[.00G](#page-9-0)[Hz](#page-10-0)[, L](#page-3-0)[in](#page-4-0)[ux](#page-9-0) [3.](#page-10-0)[2, G](#page-0-0)EC 4.7.2 o

# [Conclusion](#page-10-0)

- $\blacktriangleright$  Lessons learned so far:
- Already useful to converge to the best version with respect to the context
- Low overhead techniques demonstrated essential (but we are not good enough...)
- Too often, we still get one version to rule them all (no switching after convergence)
- $\triangleright$  Ongoing work and todo list:
- More aggressive selection of versions
- Refinement of switchable version set study at compile time using collective tuning ([\[Fursin, 2009\]](#page-11-7), <http://ctuning.org>)
- Refinement of switchable version set at runtime using dynamic tests à la [\[Pradelle](#page-11-1) et al., 2011]
- Background pre-sampling

[Adaptation dynamique](#page-0-0) des optimisations : versions interchangeables

Lénaïc Bagnères, Cédric BASTOUL

**[Conclusion](#page-10-0)** 

<span id="page-10-0"></span>

# [References](#page-11-0)

<span id="page-11-5"></span>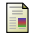

## Emani, M., Wang, Z. and O'Boyle, M. (2013).

Smart, adaptive mapping of parallelism in the presence of external workload. In Code Generation and Optimization (CGO), 2013 IEEE/ACM International Symposium on pp. 1–10,.

<span id="page-11-7"></span>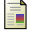

## Fursin, G. (2009).

Collective Tuning Initiative: automating and accelerating development and optimization of computing systems. In Proceedings of the GCC Developers' Summit.

<span id="page-11-3"></span>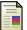

## Jimborean, A., Mastrangelo, L., Loechner, V. and Clauss, P. (2012).

VMAD: an Advanced Dynamic Program Analysis & Instrumentation Framework. In CC - 21st International Conference on Compiler Construction, (O'Boyle, M., ed.), vol. 7210, of Lecture Notes in Computer Science pp. 220–237, Springer, Tallinn, Estonia.

<span id="page-11-2"></span>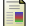

## Pouchet, L.-N., Bastoul, C., Cohen, A. and Cavazos, J. (2008).

Iterative optimization in the polyhedral model: Part II, multidimensional time. In ACM SIGPLAN Conference on Programming Language Design and Implementation (PLDI'08) pp. 90–100, ACM Press, Tucson, Arizona.

<span id="page-11-6"></span>Pouchet, L.-N., Bastoul, C., Cohen, A. and Vasilache, N. (2007).

Iterative optimization in the polyhedral model: Part I, one-dimensional time. In IEEE/ACM Fifth International Symposium on Code Generation and Optimization (CGO'07) pp. 144–156, IEEE Computer Society press, San Jose, California.

## <span id="page-11-1"></span>Pradelle, B., Clauss, P. and Loechner, V. (2011).

Adaptive Runtime Selection of Parallel Schedules in the Polytope Model. In 19th High Performance Computing Symposium - HPC 2011 ACM/SIGSIM, Boston, United States.

<span id="page-11-4"></span>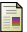

Tavarageri, S., Pouchet, L.-N., Ramanujam, J., Rountev, A. and Sadayappan, P. (2011).

### Dynamic Selection of Tile Sizes.

In 18th annual IEEE International Conference on High Performance Computing (HiPC'11) IEEE Computer Society Press, Bangalore, India.

[Adaptation dynamique](#page-0-0) des optimisations : versions interchangeables

Lénaïc Bagnères, Cédric BASTOUL

### [References](#page-11-0)

<span id="page-11-0"></span> $\mathbf{A} \cap \mathbf{B} \rightarrow \mathbf{A} \oplus \mathbf{B} \rightarrow \mathbf{A} \oplus \mathbf{B} \rightarrow \mathbf{B} \oplus \mathbf{B} \oplus \mathbf{B} \opl$  $PQ$  <span id="page-12-0"></span>All version of benchmark jacobi\_2d\_imper (867 versions, 56 contexts)

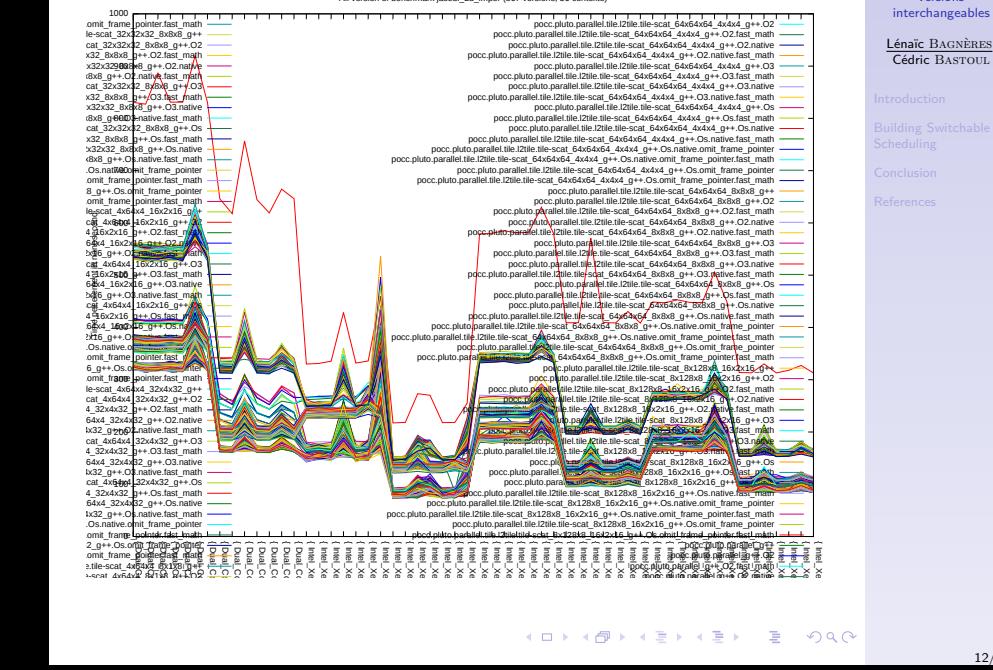

<span id="page-13-0"></span>Best versions of benchmark jacobi\_2d\_imper (34 versions, 56 contexts)

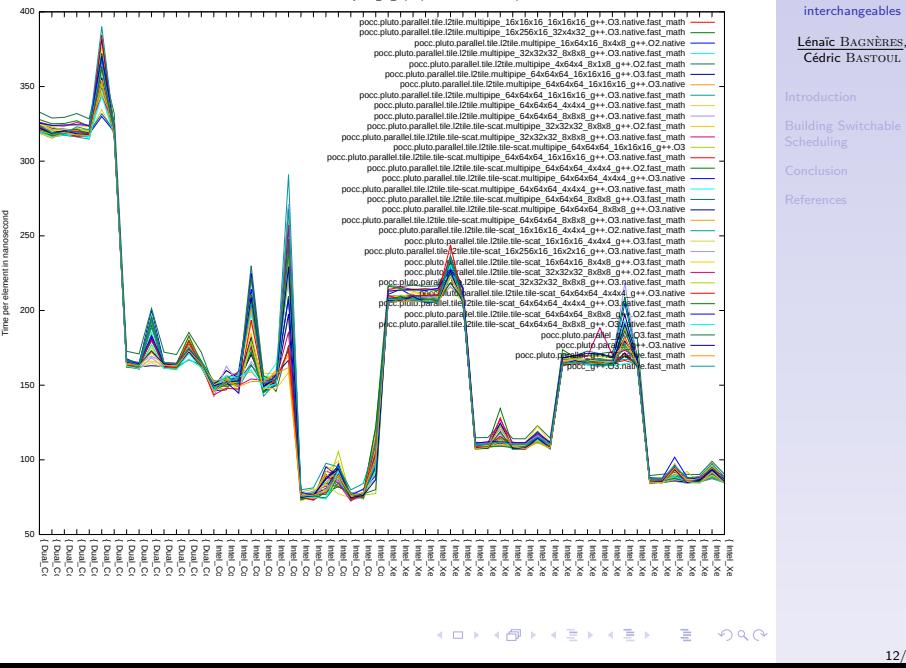

<span id="page-14-0"></span>Minimal versions of benchmark jacobi\_2d\_imper (26 versions, 56 contexts)

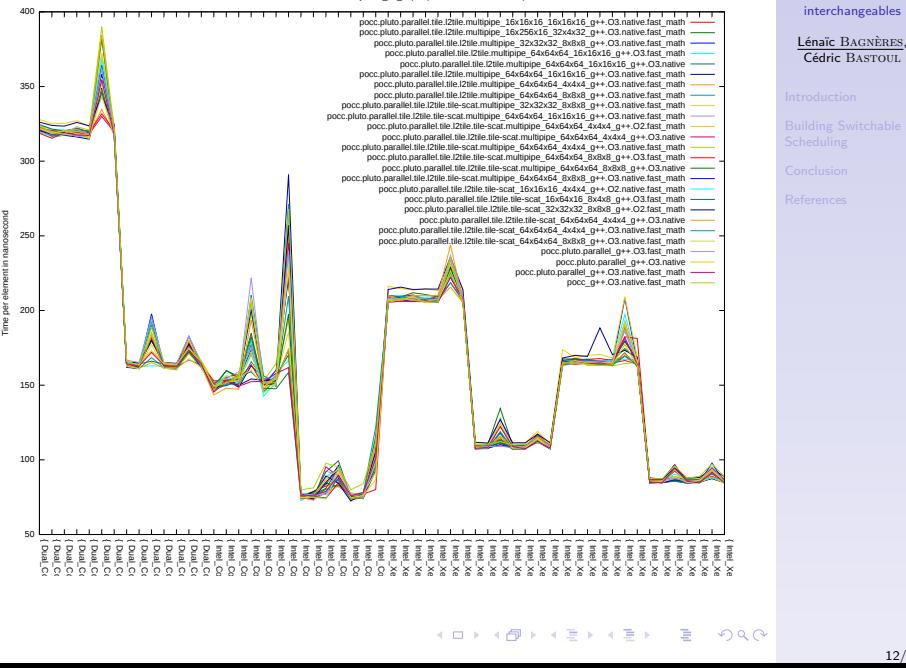

<span id="page-15-0"></span>pocc.plutoride.org/28x8\_n++.Os.native.omit.org/aminuter

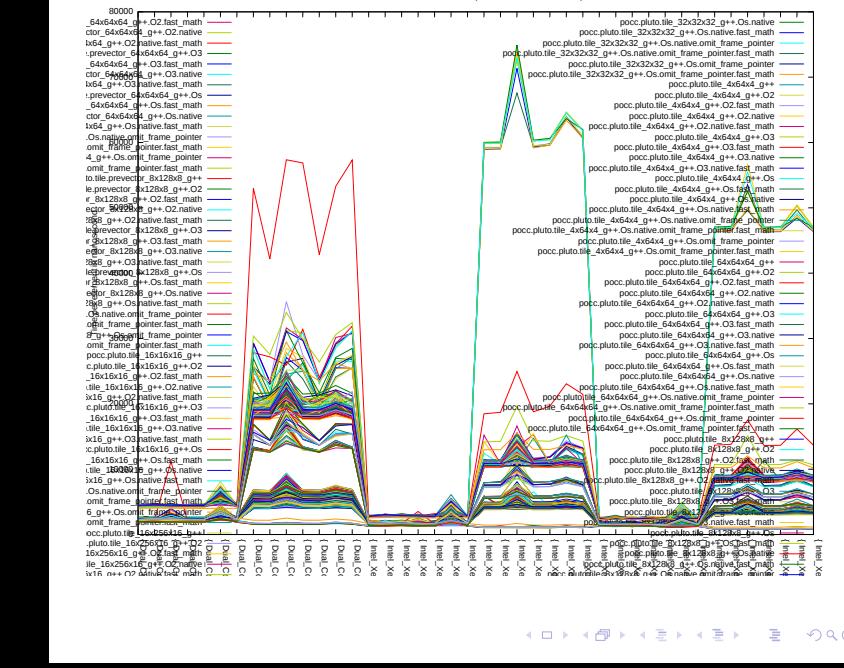

All version of benchmark lu (2142 versions, 42 contexts)

[Adaptation dynamique](#page-0-0) des optimisations : versions interchangeables

Lénaïc BAGNÈRES.

Cédric BASTOUL

Best versions of benchmark lu (8 versions, 42 contexts)

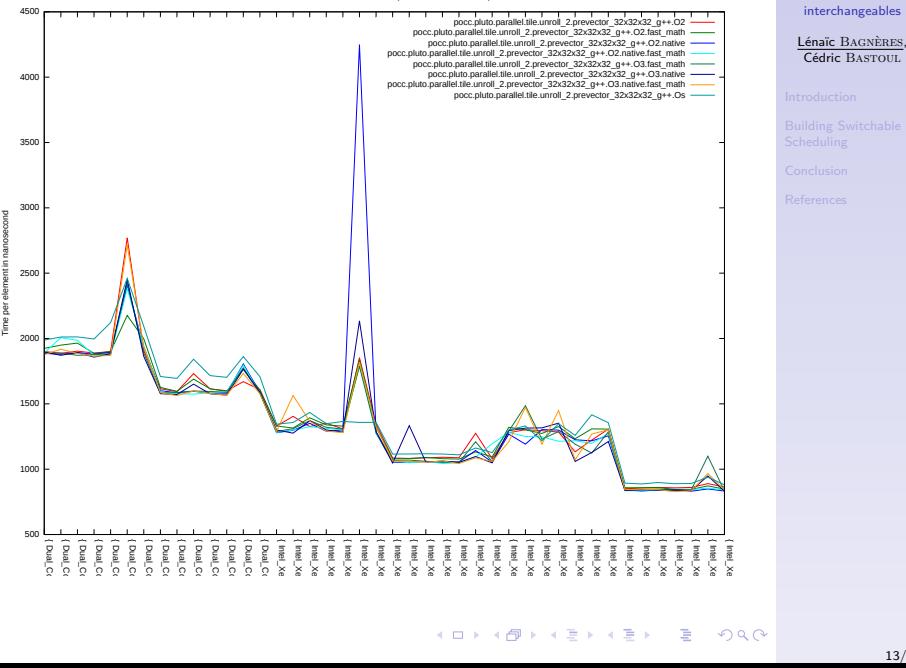

メロトメ 御 トメ 君 トメ 君 トー 君

<span id="page-16-0"></span> $QQ$ 

<span id="page-17-0"></span>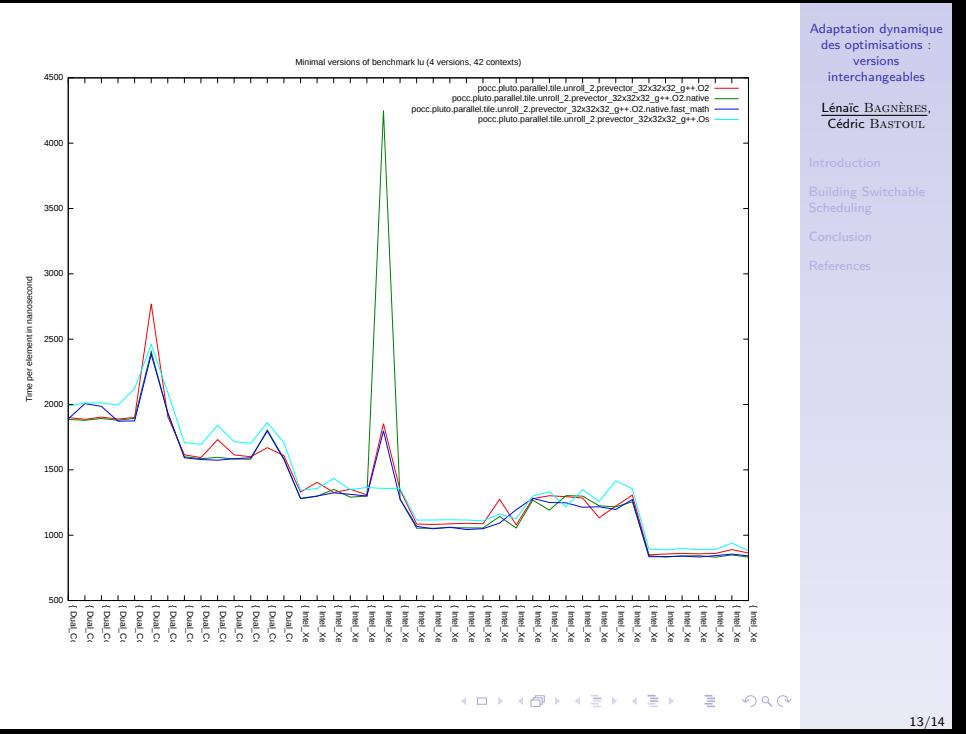

[Adaptation dynamique](#page-0-0) des optimisations : versions interchangeables

Lénaïc Bagnères, Cédric BASTOUL

All version of benchmark matmul\_iki (238 versions, 42 contexts)

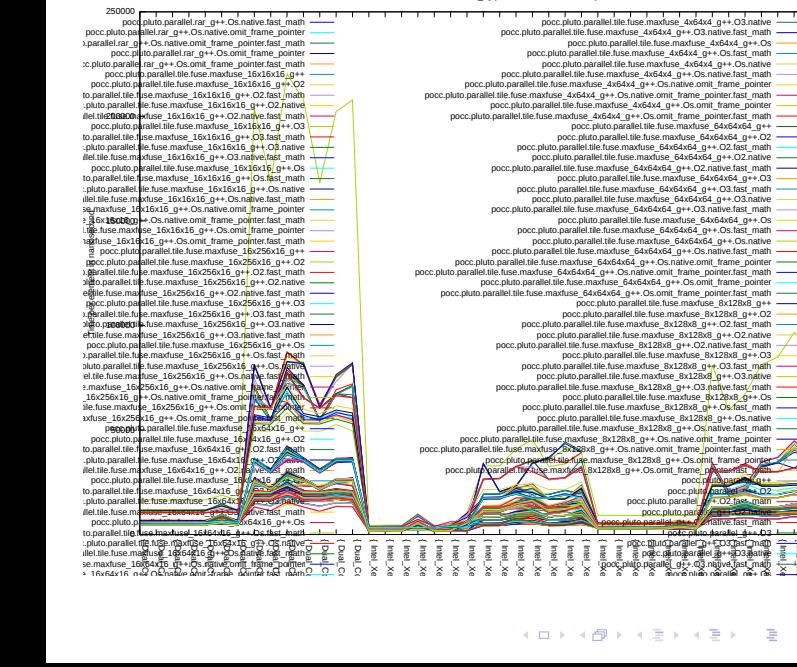

<span id="page-18-0"></span>ाइ

Best versions of benchmark matmul\_iki (24 versions, 42 contexts)

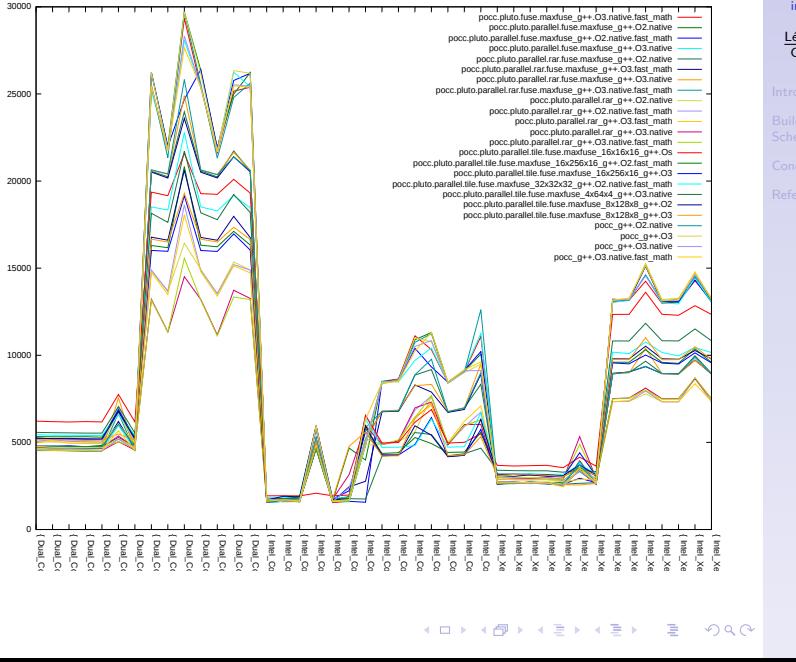

Time per element in nanosecond

**P** eoon nanose vent in em<br>elem ğ Ē [Adaptation dynamique](#page-0-0) des optimisations : versions interchangeables

Lénaïc Bagnères, Cédric BASTOUL

<span id="page-19-0"></span>

<span id="page-20-0"></span>Minimal versions of benchmark matmul\_ikj (16 versions, 42 contexts)

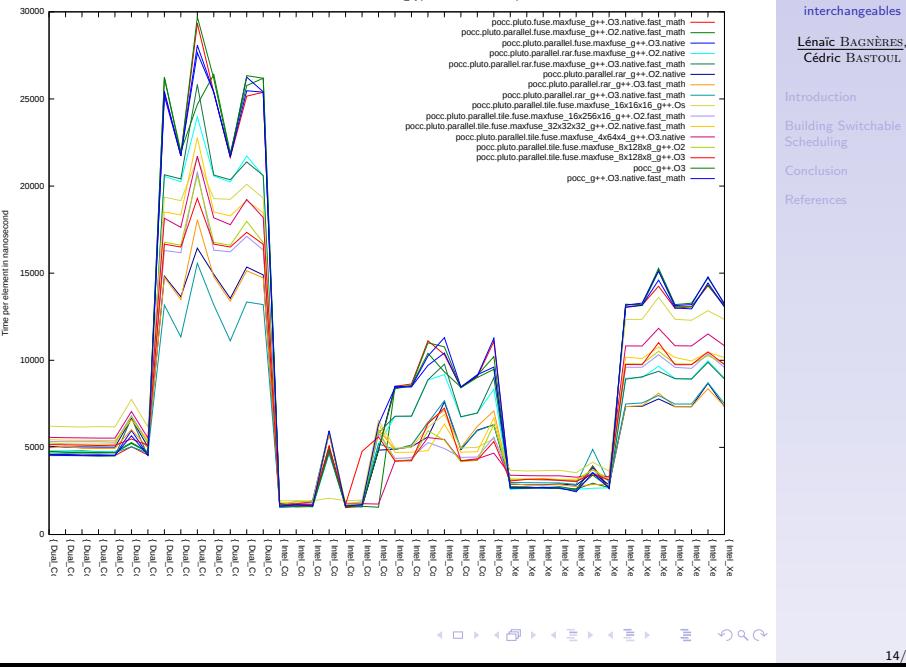